## <span id="page-0-0"></span>Reaktive Programmierung Vorlesung 1 vom 05.04.17: Was ist Reaktive Programmierung?

Christoph Lüth, Martin Ring

Universität Bremen

Sommersemester 2017

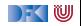

# **Organisatorisches**

- ▶ Vorlesung: Mittwochs 14-16, MZH 1110
- ▶ Übung: Donnerstags 12-14, MZH 1450 (nach Bedarf)
- ▶ Webseite: <www.informatik.uni-bremen.de/~cxl/lehre/rp.ss17>
- $\blacktriangleright$  Scheinkriterien:
	- $\triangleright$  Voraussichtlich 6 Übungsblätter
	- $\blacktriangleright$  Alle bearbeitet, insgesamt 40% (Notenspiegel PI3)
	- $\triangleright$  Übungsgruppen 2 4 Mitglieder
	- **Danach: Fachgespräch oder Modulprüfung**

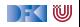

# **Warum Reaktive Programmierung?**

Herkömmliche Sprachen:

- ▶ PHP, JavaScript, Ruby, Python
- $\blacktriangleright$  C, C++, Java
- $\blacktriangleright$  (Haskell)

Eigenschaften:

- $\blacktriangleright$  Imperativ und prozedural
- $\triangleright$  Sequentiell

Zugrundeliegendes Paradigma:

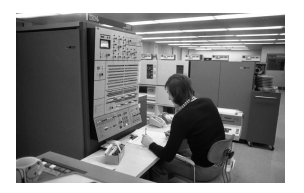

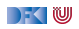

# **Warum Reaktive Programmierung?**

Herkömmliche Sprachen:

- ▶ PHP, JavaScript, Ruby, Python
- $\blacktriangleright$  C, C++, Java
- $\blacktriangleright$  (Haskell)

Eigenschaften:

- $\blacktriangleright$  Imperativ und prozedural
- $\triangleright$  Sequentiell

Zugrundeliegendes Paradigma:

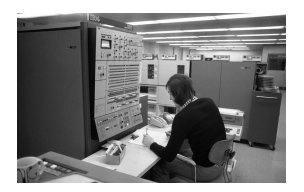

#### . . . aber die Welt ändert sich:

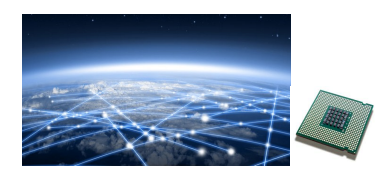

- $\triangleright$  Das Netz verbindet Rechner
- $\triangleright$  Selbst eingebettete Systeme sind vernetzt (Auto: ca. 130 Proz.)
- $\blacktriangleright$  Mikroprozessoren sind mehrkernig
- $\triangleright$  Systeme sind eingebettet, nebenläufig, reagieren auf ihre Umwelt.

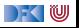

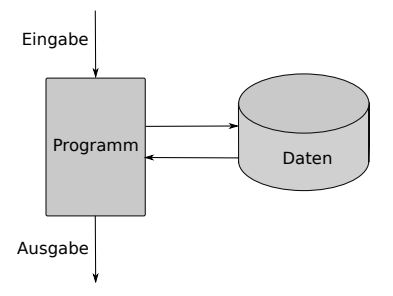

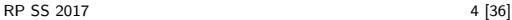

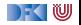

 $\blacktriangleright$  Problem: Nebenläufigkeit

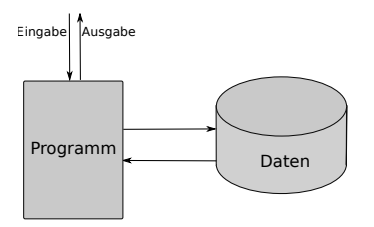

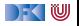

 $\blacktriangleright$  Problem: Nebenläufigkeit

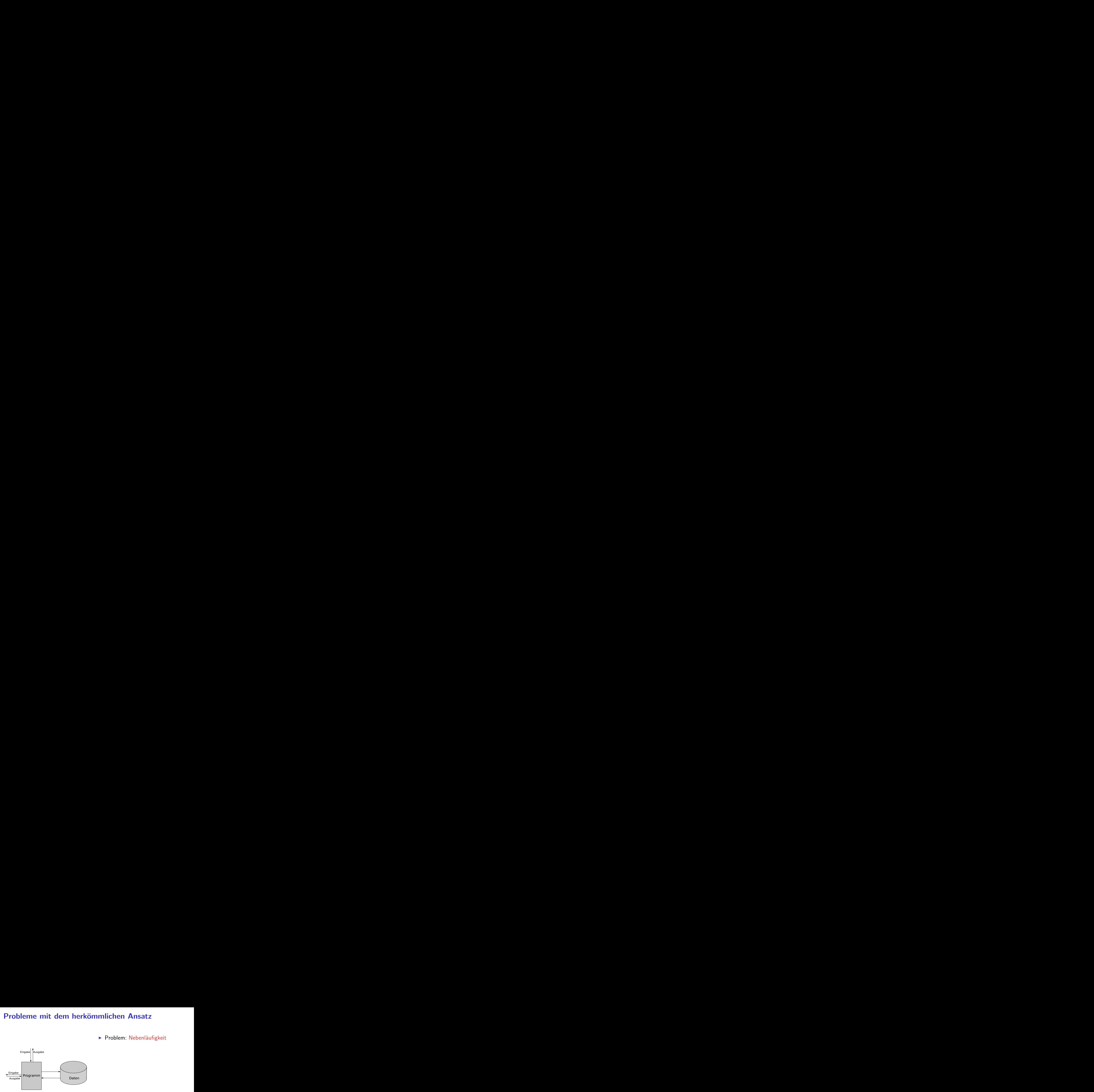

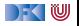

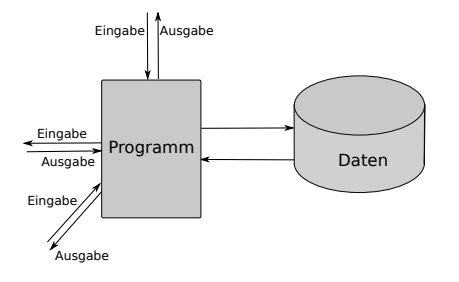

- $\triangleright$  Problem: Nebenläufigkeit
- $\blacktriangleright$  Nebenläufigkeit verursacht Synchronisationsprobleme

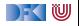

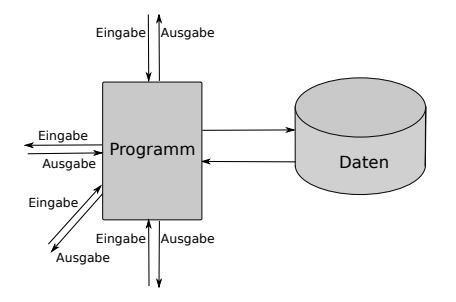

- $\triangleright$  Problem: Nebenläufigkeit
- $\blacktriangleright$  Nebenläufigkeit verursacht Synchronisationsprobleme
- $\blacktriangleright$  Behandlung:
	- $\triangleright$  Callbacks (JavaScript, PHP)
	- $\blacktriangleright$  Events (Java)
	- $\triangleright$  Global Locks (Python, Ruby)
	- $\blacktriangleright$  Programmiersprachenkonstrukte: Locks, Semaphoren, Monitore

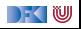

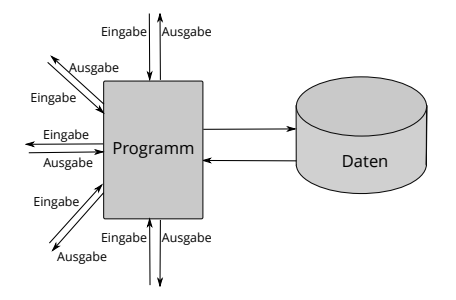

- $\triangleright$  Problem: Nebenläufigkeit
- $\blacktriangleright$  Nebenläufigkeit verursacht Synchronisationsprobleme
- $\blacktriangleright$  Behandlung:
	- $\triangleright$  Callbacks (JavaScript, PHP)
	- $\blacktriangleright$  Events (Java)
	- $\triangleright$  Global Locks (Python, Ruby)
	- $\blacktriangleright$  Programmiersprachenkonstrukte: Locks, Semaphoren, Monitore

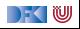

#### **Amdahl's Law**

"The speedup of a program using multiple processors in parallel computing is limited by the sequential fraction of the program. For example, if 95% of the program can be parallelized, the theoretical maximum speedup using parallel computing would be  $20\times$  as shown in the diagram, no matter how many processors are used."

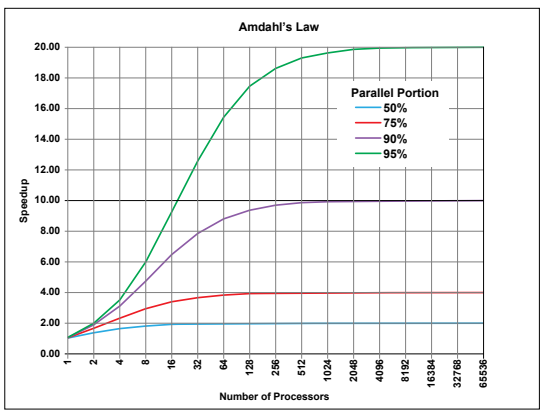

Quelle: Wikipedia

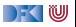

#### **The Reactive Manifesto**

 $\blacktriangleright$  <http://www.reactivemanifesto.org/>

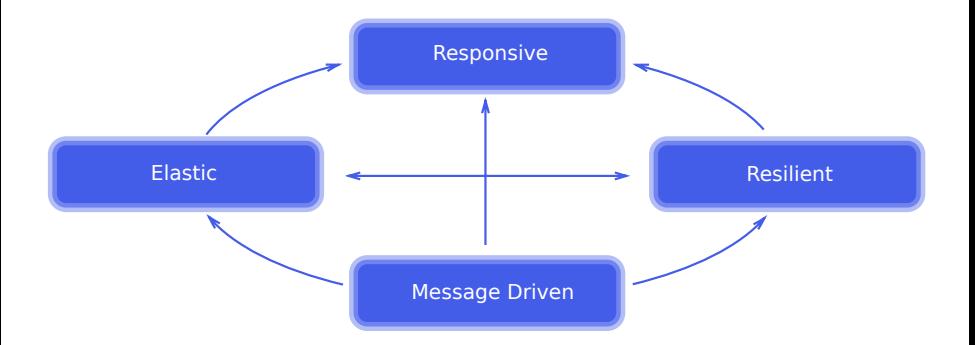

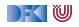

# **Was ist Reaktive Programmierung?**

- $\blacktriangleright$  Imperative Programmierung: Zustandsübergang
- ▶ Prozedural und OO: Verkapselter Zustand
- $\triangleright$  Funktionale Programmierung: Abbildung (mathematische Funktion)
- $\triangleright$  Reaktive Programmierung:
	- 1. Datenabhängigkeit
	- 2. Reaktiv = funktional + nebenläufig

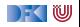

# **Datenflusssprachen (data flow languages)**

- $\blacktriangleright$  Frühe Sprachen: VAL, SISAL, ID, LUCID (1980/1990)
- ▶ Heutige Sprachen: Esterel, Lustre (Gérard Berry, Verimag)
	- $\triangleright$  Keine Zuweisungen, sondern Datenfluss
	- ▶ Synchron: alle Aktionen ohne Zeitverzug
	- $\triangleright$  Verwendung in der Luftfahrtindustrie (Airbus)

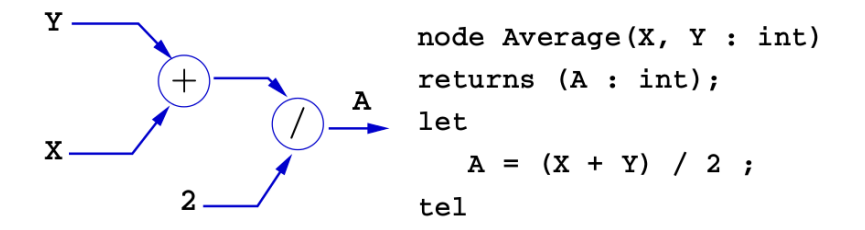

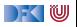

# **Struktur der VL**

- $\triangleright$  Kernkonzepte in Scala und Haskell:
	- ▶ Nebenläufigkeit: Futures, Aktoren, Reaktive Ströme
	- $\triangleright$  FFP: Bidirektionale und Meta-Programmierung, FRP
	- $\blacktriangleright$  Robustheit: Eventual Consistency, Entwurfsmuster
- **Bilingualer Übungsbetrieb und Vorlesung** 
	- $\blacktriangleright$  Kein Scala-Programmierkurs
	- $\blacktriangleright$  Erlernen von Scala ist nützlicher Seiteneffekt

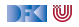

# **Fahrplan**

#### $\blacktriangleright$  Einführung

- <sup>I</sup> Monaden als Berechnungsmuster
- $\triangleright$  Nebenläufigkeit: Futures and Promises
- ▶ Aktoren I: Grundlagen
- $\blacktriangleright$  Aktoren II: Implementation
- $\blacktriangleright$  Bidirektionale Programmierung
- $\blacktriangleright$  Meta-Programmierung
- $\blacktriangleright$  Reaktive Ströme I
- $\blacktriangleright$  Reaktive Ströme II
- $\blacktriangleright$  Functional Reactive Programming
- Software Transactional Memory
- $\blacktriangleright$  Eventual Consistency
- <sup>I</sup> Robustheit und Entwurfsmuster
- $\blacktriangleright$  Theorie der Nebenläufigkeit, Abschluss

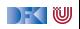

# **Rückblick Haskell**

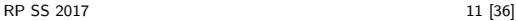

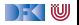

# **Rückblick Haskell**

- $\blacktriangleright$  Definition von Funktionen:
	- ▶ lokale Definitionen mit let und where
	- $\blacktriangleright$  Fallunterscheidung und guarded equations
	- $\blacktriangleright$  Abseitsregel
	- **Funktionen höherer Ordnung**
- $\blacktriangleright$  Typen:
	- ▶ Basisdatentypen: Int, Integer, Rational, Double, Char, Bool
	- <sup>I</sup> Strukturierte Datentypen: [*α*], (*α*, *β*)
	- $\triangleright$  Algebraische Datentypen: **data** Maybe  $\alpha =$  Just  $\alpha$  | Nothing

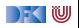

## **Rückblick Haskell**

- **Nichtstriktheit und verzögerte Auswertung**
- $\blacktriangleright$  Strukturierung:
	- $\blacktriangleright$  Abstrakte Datentypen
	- $\blacktriangleright$  Module
	- $\blacktriangleright$  Typklassen

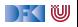

#### **Ein- und Ausgabe in Haskell**

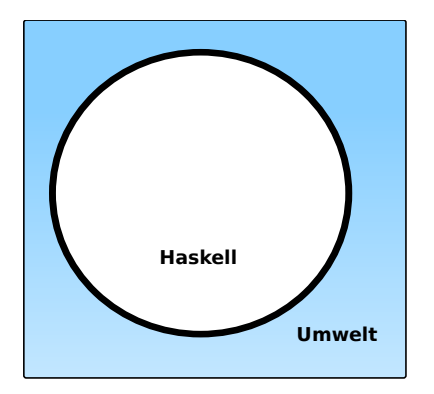

#### Problem:

- ► Funktionen mit Seiteneffekten nicht referentiell transparent.
- ▶ readString :: ... → String ??

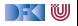

#### **Ein- und Ausgabe in Haskell**

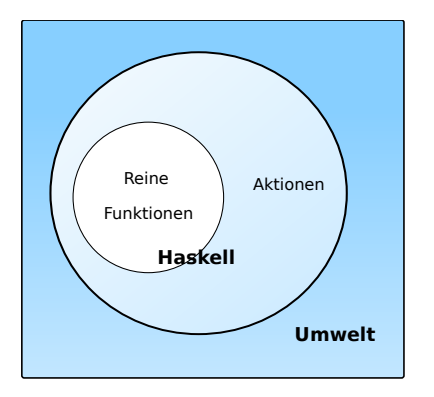

#### Problem:

- ► Funktionen mit Seiteneffekten nicht referentiell transparent.
- $▶$  readString :: ...  $\rightarrow$ String ?? Lösung:
- $\blacktriangleright$  Seiteneffekte am Typ erkennbar
- $\blacktriangleright$  Aktionen können nur mit Aktionen komponiert werden
- $\blacktriangleright$  "einmal Aktion, immer Aktion"

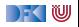

#### **Aktionen als abstrakter Datentyp**

- $\triangleright$  ADT mit Operationen Komposition und Lifting
- $\blacktriangleright$  Signatur:

**type** IO *α*  $(\gg)$  :: IO  $\alpha \to (\alpha \to 10 \beta) \to 10 \beta$ return :: *α*→ IO *α*

 $\triangleright$  Plus elementare Operationen (lesen, schreiben etc)

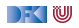

#### **Elementare Aktionen**

 $\blacktriangleright$  Zeile von stdin lesen:

getLine :: IO String

 $\blacktriangleright$  Zeichenkette auf stdout ausgeben:

putStr :: String  $\rightarrow$  IO ()

▶ Zeichenkette mit Zeilenvorschub ausgeben:

putStrLn :: String→ IO ()

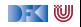

# **Einfache Beispiele**

 $\blacktriangleright$  Echo einfach

echo1 :: IO ()  $echo1 = getLine \gg = putStrLn$ 

 $\blacktriangleright$  Echo mehrfach

```
echo :: IO ()
echo = getLine \gg = putStrLn \gg = \lambda \rightarrow echo
```
- $\blacktriangleright$  Was passiert hier?
	- $\triangleright$  Verknüpfen von Aktionen mit  $\geqslant$
	- $\blacktriangleright$  Jede Aktion gibt Wert zurück

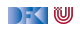

# **Noch ein Beispiel**

 $\blacktriangleright$  Umgekehrtes Echo:

```
ohce \therefore IO ()ohce = getLine\gg=\lambdas→ putStrLn (reverse s)
        \gg ohce
```
- $\blacktriangleright$  Was passiert hier?
	- $\triangleright$  Reine Funktion reverse wird innerhalb von Aktion putStrLn genutzt
	- ► Folgeaktion ohce benötigt Wert der vorherigen Aktion nicht
	- $\blacktriangleright$  Abkürzung:  $\gg$

 $p \gg q = p \gg \lambda \rightarrow q$ 

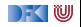

# **Die do-Notation**

► Syntaktischer Zucker für IO:

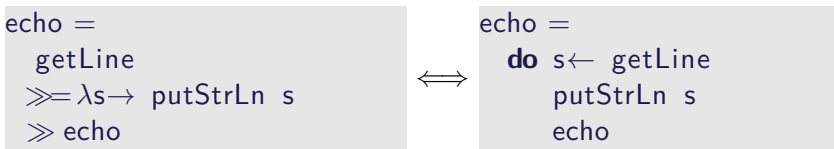

- Rechts sind  $\gg =$ ,  $\gg$  implizit.
- $\blacktriangleright$  Es gilt die Abseitsregel.
	- **Finrückung der ersten Anweisung nach do bestimmt Abseits.**

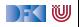

# **Drittes Beispiel**

 $\blacktriangleright$  Zählendes, endliches Echo

```
echo3 :: \text{Int} \rightarrow \text{IO} ()
echo3 cnt = do
  putStr (show cnt + ": ")
  s← getLine
  if s \neq "" then do
       putStrLn $ show cnt + ": "+ s
       echo3 (\text{cnt} + 1)else return ()
```
- $\triangleright$  Was passiert hier?
	- $\triangleright$  Kombination aus Kontrollstrukturen und Aktionen
	- $\blacktriangleright$  Aktionen als Werte
	- ▶ Geschachtelte **do**-Notation

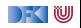

# **Ein/Ausgabe mit Dateien**

- $\blacktriangleright$  Im Prelude vordefiniert:
	- $\triangleright$  Dateien schreiben (überschreiben, anhängen):

**type** FilePath = String writeFile :: FilePath  $\rightarrow$  String  $\rightarrow$  IO () appendFile :: FilePath  $\rightarrow$  String  $\rightarrow$  IO ()

▶ Datei lesen (verzögert):

readFile  $\therefore$  FilePath  $\rightarrow$  IO String

- Mehr Operationen im Modul System. IO der Standardbücherei
	- $\blacktriangleright$  Buffered/Unbuffered, Seeking, &c.
	- $\triangleright$  Operationen auf Handle
- ▶ Noch mehr Operationen in System. Posix
	- $\blacktriangleright$  Filedeskriptoren, Permissions, special devices, etc.

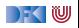

**Beispiel: Zeichen, Wörter, Zeilen zählen (wc)**

```
wc :: String\rightarrow IO ()
wc file =\mathsf{do} cont \leftarrow readFile file
      putStrLn $ file + ": "+show (length (lines cont),
                          length (words cont) ,
                           length cont)
```
- $\blacktriangleright$  Datei wird gelesen
- ▶ Anzahl Zeichen, Worte, Zeilen gezählt
- $\blacktriangleright$  Erstaunlich (hinreichend) effizient

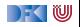

#### **Aktionen als Werte**

- $\triangleright$  Aktionen sind Werte wie alle anderen.
- ▶ Dadurch Definition von Kontrollstrukturen möglich.
- $\blacktriangleright$  Endlosschleife:

forever :: IO *α*→ IO *α* forever  $a = a \gg$  forever a

 $\blacktriangleright$  Iteration (feste Anzahl):

forN ::  $Int \rightarrow IO \alpha \rightarrow IO)$ forN n a  $| n = 0$  = return () otherwise  $= a \gg$  for $N$  (n−1) a

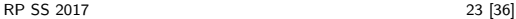

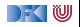

#### **Kontrollstrukturen**

▶ Vordefinierte Kontrollstrukturen (Control Monad):

when :: Bool $\rightarrow$  IO () $\rightarrow$  IO ()

 $\blacktriangleright$  Sequenzierung:

sequence ::  $[IO \alpha] \rightarrow [O \alpha]$ 

```
\triangleright Sonderfall: [( )] als ( )
```
sequence\_  $:: [IO ()] \rightarrow IO ()$ 

 $\blacktriangleright$  Map und Filter für Aktionen:

mapM :: (*α*→ IO *β*)→ [*α*]→ IO [*β*] mapM\_ ::  $(\alpha \rightarrow 10$  ())  $\rightarrow [\alpha] \rightarrow 10$  () filterM ::  $(\alpha \rightarrow 10$  Bool)  $\rightarrow [\alpha] \rightarrow 10$  [ $\alpha$ ]

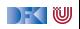

# **Fehlerbehandlung**

- ► Fehler werden durch Exception repräsentiert (Modul Control . Exception)
	- $\triangleright$  Exception ist Typklasse kann durch eigene Instanzen erweitert werden
	- <sup>I</sup> Vordefinierte Instanzen: u.a. IOError
- $\blacktriangleright$  Fehlerbehandlung durch Ausnahmen (ähnlich Java)

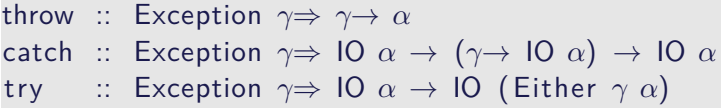

- ▶ Faustregel: catch für unerwartete Ausnahmen, try für erwartete
- $\blacktriangleright$  Ausnahmen überall, Fehlerbehandlung nur in Aktionen

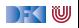

# **Fehler fangen und behandeln**

 $\blacktriangleright$  Fehlerbehandlung für wc:

```
wc2 :: String\rightarrow IO ()
wc2 file =catch (wc file)
          (\lambda e \rightarrow putStrLn \ "Fehler: "+ show (e :: IOError))
```
- ▶ IOError kann analysiert werden (siehe System.IO.Error)
- $\triangleright$  read mit Ausnahme bei Fehler (statt Programmabbruch):

readIO :: Read a⇒ String→ IO a

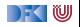

# **Ausführbare Programme**

- $\blacktriangleright$  Eigenständiges Programm ist Aktion
- $\blacktriangleright$  Hauptaktion: main :: IO () in Modul Main
- $\triangleright$  wc als eigenständiges Programm:

```
module Main where
```

```
import System. Environment (getArgs)
import Control . Exception
```

```
main :: IO ()
main = doargs \leftarrow getArgsmapM_ wc2 args
```
. . .

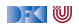

# **Beispiel: Traversion eines Verzeichnisbaums**

 $\triangleright$  Verzeichnisbaum traversieren, und für jede Datei eine Aktion ausführen:

```
travFS :: (FilePath\rightarrow IO ()) \rightarrow FilePath\rightarrow IO ()
```
▶ Nutzt Funktionalität aus System. Directory, System. FilePath

```
travFS action p =do
  res \leftarrow try (getDirectoryContents p)
  case res of
    Left e \rightarrow putStrLn \ "ERROR: "+ show (e :: IOError)
    Right cs \rightarrow do let cp = map (p \langle \rangle) (cs \\ [".", ".."])
                      dirs \leftarrow filterM doesDirectoryExist cp
                      files \leftarrow filterM doesFileExist cp
                      mapM action files
                      mapM (travFS action) dirs
```
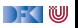

# **So ein Zufall!**

 $\blacktriangleright$  Zufallswerte:

randomRIO :: (*α*, *α*)→ IO *α*

 $\triangleright$  Warum ist randomIO Aktion?

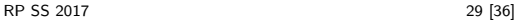

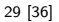

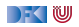

# **So ein Zufall!**

 $\blacktriangleright$  Zufallswerte:

randomRIO :: (*α*, *α*)→ IO *α*

- $\triangleright$  Warum ist randomIO Aktion?
- $\blacktriangleright$  Beispiele:
	- $\blacktriangleright$  Aktion zufällig oft ausführen:

```
atmost :: Int→ IO α→ IO [α]
atmost most a =do l← randomRIO (1, most)
     sequence (replicate \mid a)
```
 $\blacktriangleright$  Zufälligen String erzeugen:

```
randomStr :: IO String
randomStr = atmost 40 (randomRIO ('a', 'z'))
```
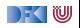

# **Module in der Standardbücherei**

- $\triangleright$  Ein/Ausgabe, Fehlerbehandlung (Modul System. IO, Control . Exception)
- ▶ Zufallszahlen (Modul System Random)
- $\triangleright$  Kommandozeile, Umgebungsvariablen (Modul System. Environment)
- ▶ Zugriff auf das Dateisystem (Modul System. Directory)
- ▶ Zeit (Modul System. Time)

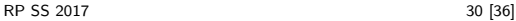

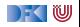

#### **Fallbeispiel: Wörter raten**

▶ Unterhaltungsprogramm: der Benutzer rät Wörter

▶ Benutzer kann einzelne Buchstaben eingeben oder das ganze Wort

► Wort wird maskiert ausgegeben, nur geratene Buchstaben angezeigt

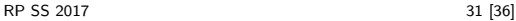

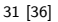

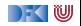

# **Wörter raten: Programmstruktur**

- $\triangleright$  Trennung zwischen Spiel-Logik und Nutzerschnittstelle
- ▶ Spiel-Logik (GuessGame):
	- $\blacktriangleright$  Programmzustand:

```
data State = St { word \therefore String - Zu ratendes Wort
                 , hits :: String – Schon geratene Buchstaben
                 , miss :: String – Falsch geratene Buchstaben
                 }
```
 $\blacktriangleright$  Initialen Zustand (Wort auswählen):

```
initial State :: [String] \rightarrow 10 State
```
 $\triangleright$  Nächsten Zustand berechnen (Char ist Eingabe des Benutzers):

 $data$  Result = Miss | Hit | Repetition | GuessedIt **TooManyTries** 

```
processGuess :: Char→ State→ (Result , State )
```
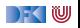

# **Wörter raten: Nutzerschnittstelle**

- $\blacktriangleright$  Hauptschleife (play)
	- $\blacktriangleright$  Zustand anzeigen
	- $\blacktriangleright$  Benutzereingabe abwarten
	- **In Neuen Zustand berechnen**
	- <sup>I</sup> Rekursiver Aufruf mit neuem Zustand
- $\blacktriangleright$  Programmanfang (main)
	- $\blacktriangleright$  Lexikon lesen
	- $\blacktriangleright$  Initialen Zustand berechnen

) - ( W

 $\blacktriangleright$  Hauptschleife aufrufen

```
play :: State\rightarrow IO ()
play st = doputStrLn ( render st )
  c ← getGuess st
  case (processGuess c st ) of
    (Hit, st) \rightarrow play st
    (Miss, st) \rightarrow do putStrLn "Sorry, no."; play st
    (Repetition, st)\rightarrow do putStrLn "You already tried that."; play
         st
    (GuessedIt, st) \rightarrow putStrLn "Congratulations, you guessed it."
    (TooManyTries, st) \rightarrowputStrLn \ "The word was "+ word st + " - you lose."
```
## **Kontrollumkehr**

- ▶ Trennung von Logik (State, processGuess) und Nutzerinteraktion nützlich und sinnvoll
- $\triangleright$  Wird durch Haskell Tysystem unterstützt (keine UI ohne IO)
- ▶ Nützlich für andere UI mit Kontrollumkehr
- $\triangleright$  Beispiel: ein GUI für das Wörterratespiel (mit Gtk2hs)
	- ► GUI ruft Handler-Funktionen des Nutzerprogramms auf
	- ▶ Spielzustand in Referenz (IORef) speichern
- ▶ Vgl. MVC-Pattern (Model-View-Controller)

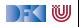

# **Eine GUI für das Ratespiel**

 $\triangleright$  Binden von Funktionen an Signale

```
−− Process key presses
onKeyPress window $ λe→ case eventKeyChar e of
  Just c→ do handleKeyPress window 11 12 gs c; return
     True
```
−− Process quit button

 $\triangleright$  Eventloop von Gtk2Hs aufrufen (Kontrollumkehr):

```
−− Run it!
onDestroy window mainQuit
widgetShowAll window
render st l1 l2
```
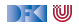

# **Zusammenfassung**

- $\triangleright$  War das jetzt reaktiv?
	- $\blacktriangleright$  Haskell ist funktional
	- $\blacktriangleright$  Für eine reaktive Sprache fehlt Nebenläufigkeit
- $\blacktriangleright$  Nächstes Mal:
	- ▶ Monaden, Ausnahmen, Referenzen in Haskell und Scala
- ▶ Danach: Nebenläufigkeit in Haskell und Scala

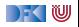